## **OIUREP\_REPORTS** AGENCY [CHAR (3)]

REP\_NAME [CHAR (40)]

**OIUREP\_CODE\_RPTC** AGENCY [CHAR (3)] REP\_NAME [CHAR (40)] COLUMN\_TYPE [CHAR (1)] RPT\_COLUMN [CHAR (30)]

## **OIUREP\_CODE\_VALS**

## SAP ABAP table V\_OIUREP\_CODE\_CM {Generated Table for View}

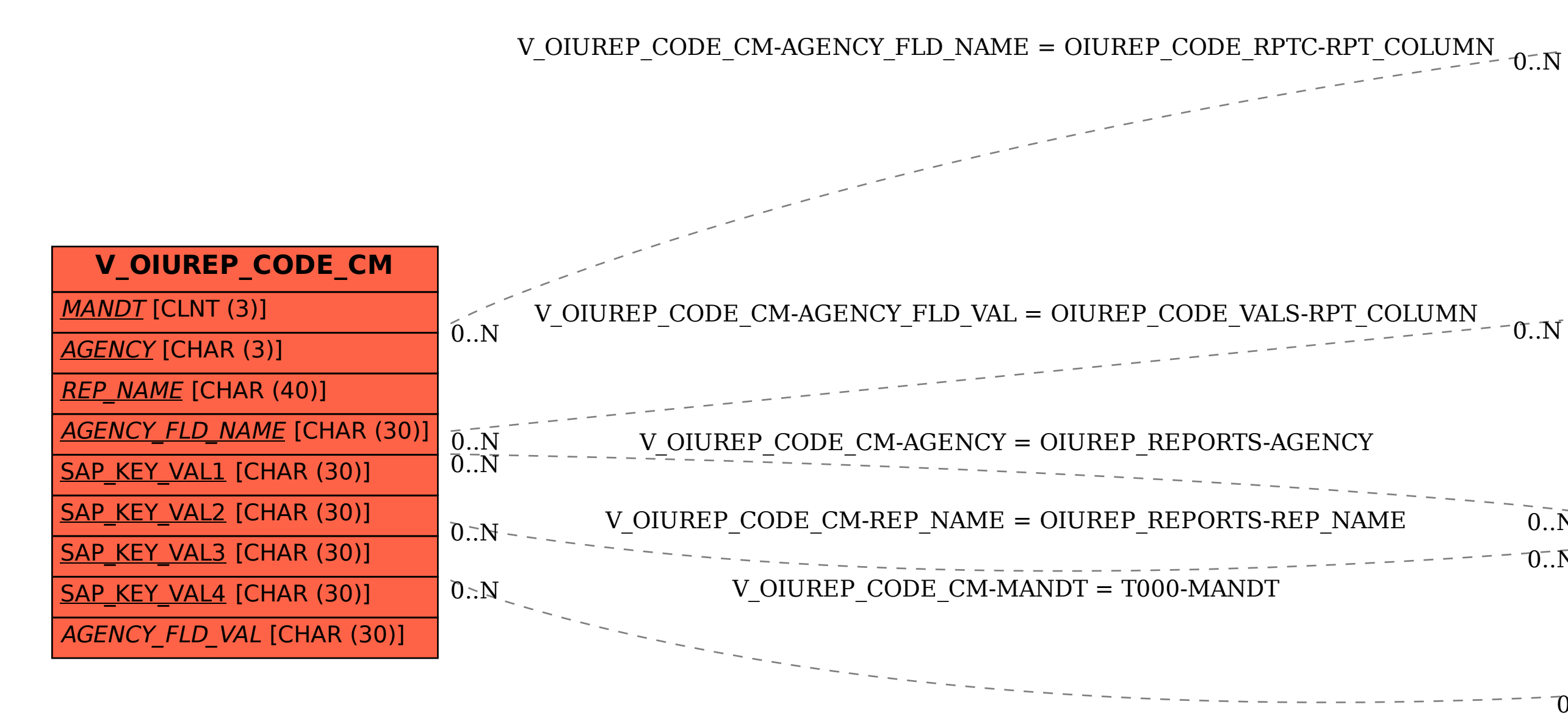

MANDT [CLNT (3)]

AGENCY [CHAR (3)]

REP\_NAME [CHAR (40)]

RPT\_COLUMN [CHAR (30)]

CODE\_VAL [CHAR (30)]

 $0..\bar{N}$  $\overline{O}$ ..N

## **T000**

 $\overline{0}$ ..N

MANDT [CLNT (3)]